# coresuite time

Recording time in SAP Business One

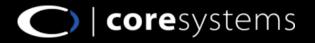

# Agenda

- Benefits of coresuite time
- 2 Features overview
- **3** Target industries for coresuite time
- 4 Covered use cases / examples
- Integrated products
- 6 ROI calculation
- Additional information

### 8 Contacts

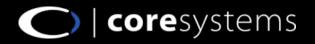

### **Benefits of coresuite time (1)**

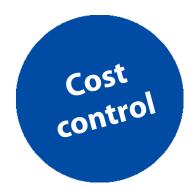

### **Primary benefits for end customers**

- Determine exactly what the job entails from a cost vs. revenue perspective
- Easy to use and implement lean project solution
- Increased productivity
- Integrated worktime and holiday management
- Compatible with offline coresuite field service mobility solution

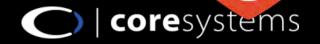

### **Benefits of coresuite time (2)**

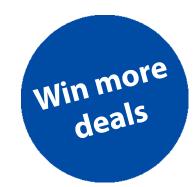

### **Primary benefits for partners**

- Win more deals by being able to offer additional lean project and service management solutions
- Additional service revenue by creating custom reports in Crystal and the layout-designer
- Manage your own teams and projects efficiently
- Integrated service- and support call billing features

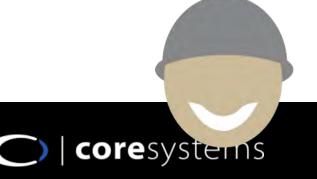

# **Features overview**

#### Lean Project Management

- Cost control for project and/or sales orders
- Out of the box project controlling report
- Project phases management
- Partial invoicing / Phase invoicing
- Change request management

#### **Invoice Processing**

- Fully automated times and material billing process
- Fully automated subscription invoicing / recurring invoicing
- Project invoicing
- Delivery consolidation invoicing
- Times and material approval systems
- Expense management

#### Service Management

- Support-/Service ticket handling
- Prepaid service contracts (coming soon)
- Preventive maintenance installed base
- Automatic service call creation

#### **Worktime Management**

- Holiday management
- Periods of absences management
- Flextime and overtime management

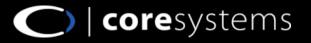

# Target industries for coresuite time

Service Related Businesses for B2B & B2C

- Professional Services
- Support Centres
- Product Installation Industries

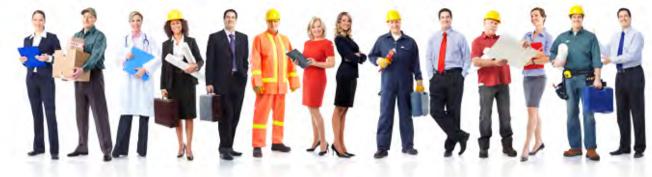

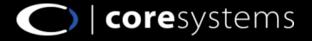

# **Covered use cases / example**

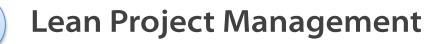

Service Management

B

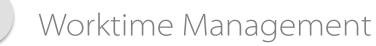

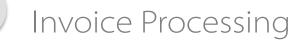

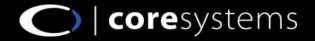

# Lean Project Management (1)

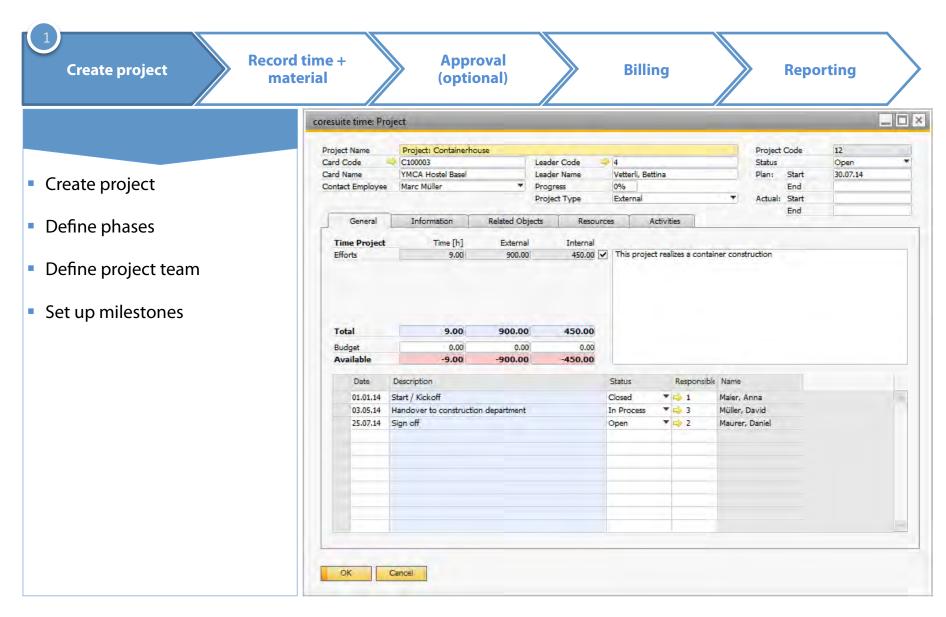

# Lean Project Management (2)

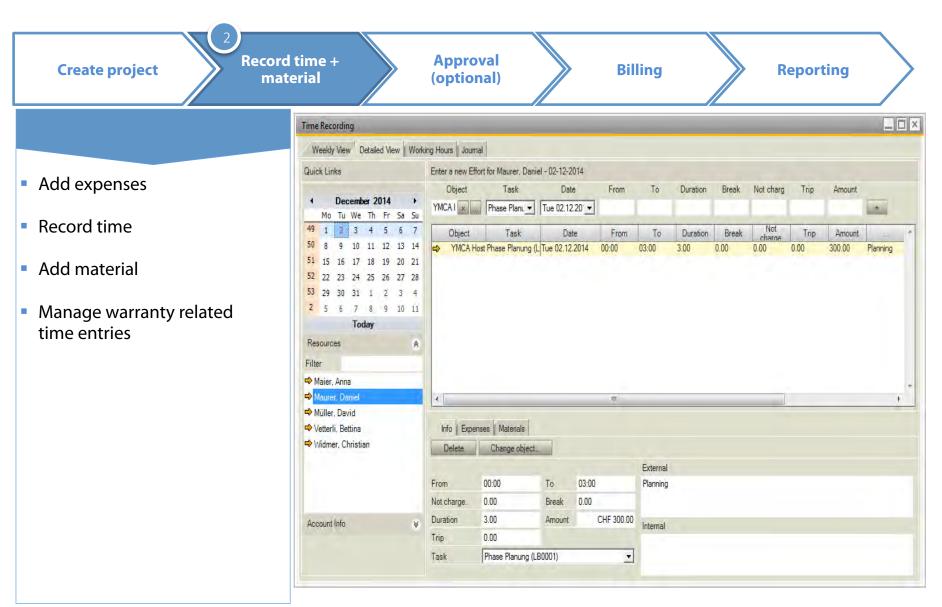

# Lean Project Management (3)

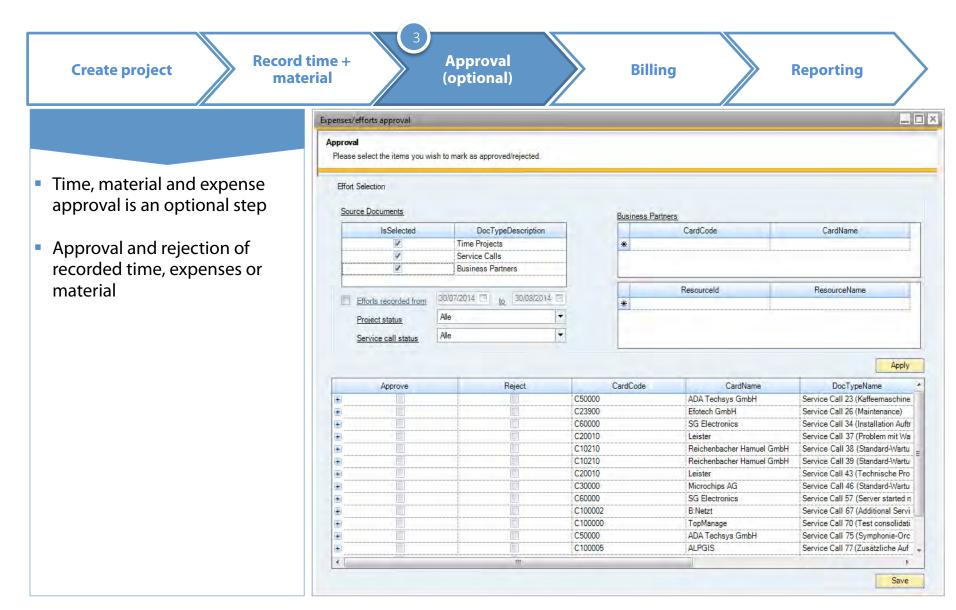

# Lean Project Management (4)

|                                   | Billing Wizard V2                            |                                                                                           |
|-----------------------------------|----------------------------------------------|-------------------------------------------------------------------------------------------|
|                                   | 1 Define posting criteria                    | ct efforts, material and 3 Document overview and enses you want to bill 3 execute billing |
| Invoicing or partial invoicing of | Effort selection                             |                                                                                           |
| project phases                    | Source Documents                             | Business Partners                                                                         |
| project phases                    | Selection Source                             | Card Code Card Name                                                                       |
|                                   | Time Projects                                | *                                                                                         |
| 3 steps billing wizard            | Service Call Subscriptions                   | 00003 YMCA Hostel Basel                                                                   |
|                                   | Business Partner                             |                                                                                           |
|                                   | Efforts recorded from 02.12.14 0 to 02.01.15 |                                                                                           |
|                                   | Project status All                           |                                                                                           |
|                                   |                                              | · III                                                                                     |
|                                   | Service call status                          |                                                                                           |
|                                   | <u>Hide filter</u>                           | Арр                                                                                       |
|                                   | Execute Card Code Card Name                  | Type Total Hours Total (LC) Dra                                                           |
|                                   | Card Name: YMCA Hostel Basel - 1 Items       |                                                                                           |
|                                   |                                              | ject Phase Planung 12 : 27 (Project: Containerhouse) 3.00 hrs 300.00 CHF                  |
|                                   | Execute Billable Effort Date Item Cod        |                                                                                           |
|                                   |                                              |                                                                                           |
|                                   |                                              |                                                                                           |

A

# Lean Project Management (5)

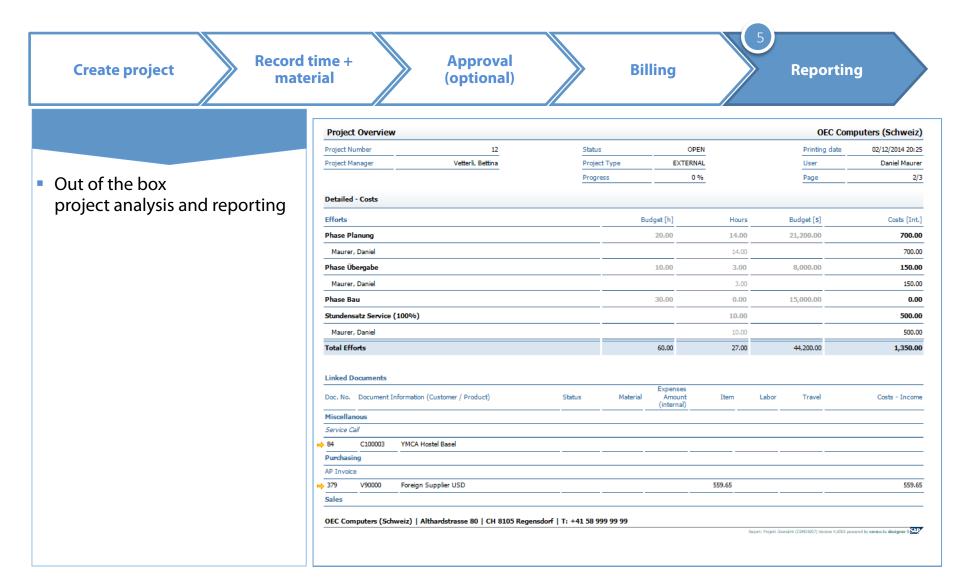

# **Covered use cases / example**

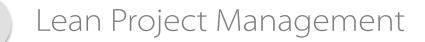

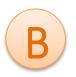

#### Service Management

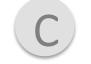

Worktime Management

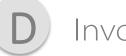

#### Invoice Processing

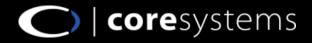

# Service Management (1)

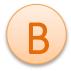

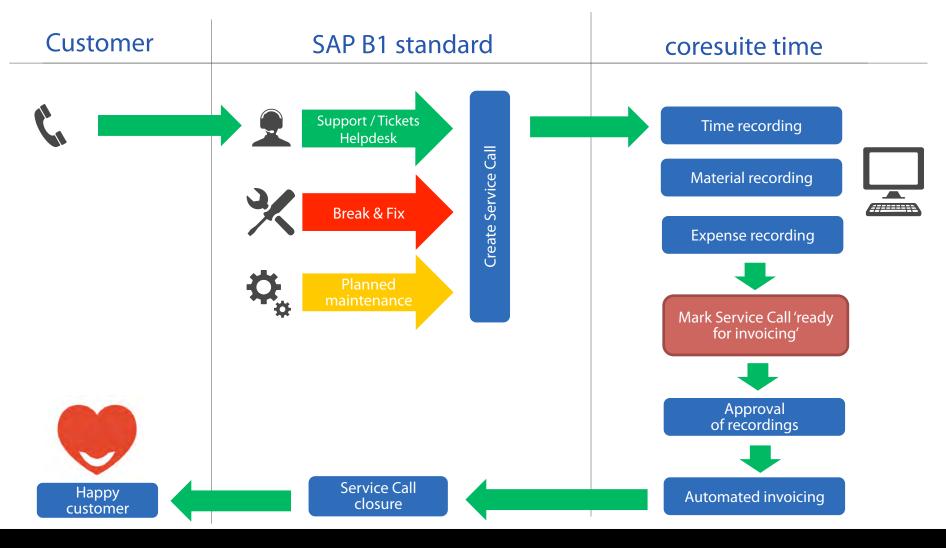

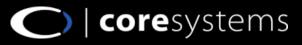

# Service Management (2)

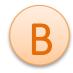

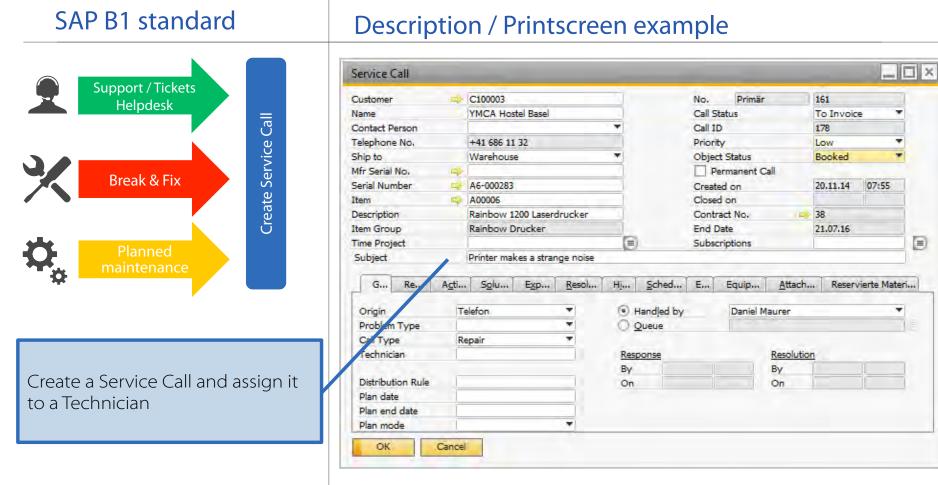

#### SERVICE PROCESS - FIELD SERVICE

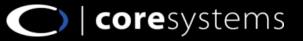

# Service Management (3)

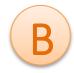

#### coresuite time **Description / Printscreen example Time Recording** Time recording Weekly View Detailed View Working Hours Journal **Quick Links** Enter a new Effort for Maurer, Daniel - 09-12-2014 Task Not charg Object Date From To Duration Break Trip Amount December 2014 Material recording e noise x ... Stundensatz • Tue 09.12.20 • 08:00 12:00 3.00 1.00 0.00 300.00 + Mo Tu We Th Fr Sa Su 3 4 5 6 7 Not Object Task Date From To Duration Break Trip Amount 12 13 14 YMCA Host Stundensatz Serv Tue 09.12.2014 09:00 12:30 3.00 0.50 300.00 0.00 0.00 **Expense recording** 20 30 31 2 3 4 2 5 6 7 8 9 10 11 coresuite time Today External remarks e.g. for the customer Resources \* Repaired printer on site Filter Anna Maier, Anna Aurer, Daniel Aüller, David Info Expenses Materials Vetterli, Bettina Internal remarks Vidmer, Christian Customer did have a paper stuck in the tray Change object.. Delete External Book time, material and expenses From 09.00 To 12:30 relating to a service call. Not charge. 0.00 Break 0.50 CHF 300.00 Duration 3.00 Amount Account Info Internal Distinguish between chargeable OK 0.00 Trip -Task Stundensatz Service (100%) (LB0001) [] and non-chargeable warrantycases.

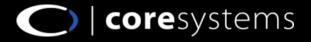

# Service Management (4)

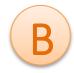

#### coresuite time

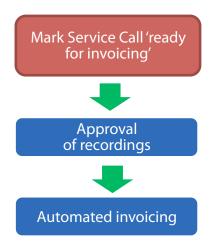

A customizable three step billing wizard effectively streamlines your invoicing process for all active service calls.

#### Description / Printscreen example

|                     |                                            | 1                                            |                                                                                            |              |                         |                                                    |                                |                         |                          |                     |               |    |
|---------------------|--------------------------------------------|----------------------------------------------|--------------------------------------------------------------------------------------------|--------------|-------------------------|----------------------------------------------------|--------------------------------|-------------------------|--------------------------|---------------------|---------------|----|
| Sour                | rce Docun                                  | nents                                        |                                                                                            |              | Bus                     | iness Partners                                     |                                |                         |                          |                     |               |    |
| Se                  | election                                   |                                              | Source                                                                                     |              |                         | Card Code                                          |                                | Card Nam                | e                        |                     |               | -  |
|                     |                                            | Time Projects                                | 3                                                                                          |              | *                       |                                                    |                                |                         |                          |                     | E E E         |    |
|                     | :                                          | Service Call                                 |                                                                                            |              |                         | C100003                                            | YMCA Hostel Basel              |                         |                          |                     |               |    |
|                     |                                            | Subscriptions                                |                                                                                            |              |                         |                                                    |                                |                         |                          |                     |               |    |
|                     |                                            | Business Par                                 | tner                                                                                       |              |                         |                                                    |                                |                         |                          |                     |               |    |
| Г                   | Efforts re                                 | corded from                                  | 09.12.14 🔳 to 0                                                                            | 9.01.15      |                         |                                                    |                                |                         |                          |                     |               |    |
|                     |                                            |                                              | -                                                                                          |              |                         |                                                    |                                |                         |                          |                     |               |    |
|                     | 8                                          |                                              | All                                                                                        |              |                         |                                                    |                                |                         |                          |                     |               |    |
|                     | Project s                                  | tatus                                        | All                                                                                        | *            |                         |                                                    |                                |                         |                          |                     |               |    |
|                     |                                            | tatus<br>call status                         | All<br>To invoice                                                                          | ¥<br>¥       |                         |                                                    |                                |                         |                          |                     |               |    |
|                     | Service of                                 |                                              |                                                                                            |              |                         |                                                    |                                |                         |                          |                     |               |    |
|                     | Service of                                 |                                              |                                                                                            |              |                         |                                                    |                                |                         |                          |                     | Арр           | ly |
| ide filt            | Service of                                 |                                              | To invoice                                                                                 |              |                         | Туре                                               |                                | Total Hours             | Total (LC)               | Draft               | App<br>Single | ly |
| ide filt<br>E       | Service of<br>ter<br>Execute               | call status<br>Card Co                       | To invoice                                                                                 |              |                         | Туре                                               |                                | Total Hours             | Total (LC)               | Draft               |               | ly |
| ide filt<br>E       | Service of<br>iter<br>Execute<br>ard Name: | call status<br>Card Co                       | To invoice<br>ode Card Name<br>Basel - 2 Items                                             |              | 175 (Broke              |                                                    |                                | Total Hours<br>4.00 hrs | Total (LC)<br>400.00 CHF | Draft               |               | ly |
| ide filt<br>E       | Service of<br>ter<br>Execute               | Card Co<br>YMCA Hostel                       | To invoice<br>Card Name<br>Basel - 2 Items<br>03 YMCA Hostel Basel                         |              |                         | en printer)                                        | nge noise)                     |                         |                          | Draft               | Single        | ly |
| ide fill<br>E<br>Ca | Service of<br>iter<br>Execute<br>ard Name: | Card Co<br>YMCA Hostel<br>⇒ C1000<br>⊂ C1000 | To invoice<br>Card Name<br>Basel - 2 Items<br>03 YMCA Hostel Basel<br>03 YMCA Hostel Basel | Service Call |                         | en printer)<br>er makes a stra                     | nge noise)<br>Item Description | 4.00 hrs                | 400.00 CHF<br>600.00 CHF | Draft               | Single        | ly |
| ide fill<br>E<br>Ca | Service of<br>ter<br>Execute<br>and Name:  | Card Co<br>YMCA Hostel<br>➡ C1000<br>➡ C1000 | To invoice<br>Card Name<br>Basel - 2 Items<br>03 YMCA Hostel Basel<br>03 YMCA Hostel Basel | Service Call | 178 (Print<br>Service ( | en printer)<br>er makes a stra<br>Call (178): Stun |                                | 4.00 hrs                | 400.00 CHF<br>600.00 CHF | ployee<br>(0000000) | Single        | ly |

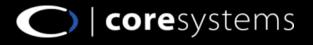

# Service Management (5)

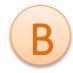

#### B1 Standard / Customer

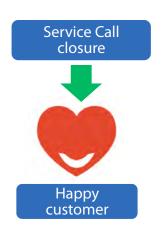

Service calls are automatically closed after their invoicing. Both objects are then linked to each other.

#### Description / Printscreen example

| Invoice           |                                    |              |          |              |                 |               |               |            | _ <b>□</b> × |
|-------------------|------------------------------------|--------------|----------|--------------|-----------------|---------------|---------------|------------|--------------|
| istomer           | C100003                            |              |          |              |                 | No.           | Primär        | 430        |              |
| me                | YMCA Hostel Basel                  |              |          |              |                 | Status        |               | Open       |              |
| intact Person     | Aarc Müller                        | <b>1</b> 0   |          |              |                 | Posting       |               | 09.12.14   |              |
| istomer Ref. No.  | *                                  |              |          |              |                 | Due Dat       | e<br>ent Date | 08.01.15   |              |
| cal Currency      | -                                  |              |          |              |                 | Docum         | ent Date      | 09.12.14   |              |
|                   |                                    |              |          |              |                 |               |               |            |              |
| Contents          | Logistics                          | Acco         | unting   | Atta         | chments         |               |               |            |              |
| Item/Service Type | Item                               |              |          |              |                 | Summ          | ary Type      | No Summary |              |
| # Item No.        | Item Description                   |              | Quantity | Unit Price   | Discount %      | VAT Code      | Total (LC)    | Project    | Gross        |
| 1 📫 LB0001        | Service Call (178): Stundensatz Se | rvice (100%) | 3        | CHF 100.00   | 0.0000          | A1            | CHF 300.00    |            |              |
|                   | Service Call (178): Stundensatz Se |              | 3        | CHF 100.00   | 0,0000          | A1            | CHF 300.00    |            |              |
|                   |                                    |              |          | Relationsh   | nip Map         |               |               |            |              |
|                   |                                    |              |          |              |                 |               |               |            |              |
|                   |                                    |              |          | -            |                 | _             |               |            |              |
|                   |                                    |              |          |              | usiness Partner | 5             |               |            |              |
|                   |                                    |              |          | C1000        |                 |               |               |            |              |
|                   |                                    |              |          | YMCA         | Hostel Basel    | _             |               |            |              |
|                   |                                    |              |          |              |                 |               |               |            |              |
| les Employee      | Alois Kindschy                     |              |          |              |                 |               |               |            |              |
| vner              | aurer, Daniel                      |              |          |              | 3               | Service Ca    | ar            | AR Im      | voice        |
|                   |                                    |              |          |              |                 |               | -             |            | 1            |
|                   |                                    |              |          |              | Printe          | r makes a str |               |            | 430          |
|                   |                                    |              |          |              |                 |               | C100003       |            | 09.12.14     |
| Rayment Order Ru  |                                    |              |          |              |                 | VMCA H        | ostel Basel   |            |              |
| marks             |                                    | -            |          |              |                 | TRICA H       |               |            | CHF 645.60   |
| midt KS           |                                    |              |          |              |                 |               | 1             |            | CHF 045.00   |
|                   |                                    |              |          |              |                 |               |               |            |              |
|                   |                                    |              |          |              |                 |               |               |            |              |
| OK Car            | acal                               |              |          |              |                 |               |               |            |              |
| UN Car            | icei                               |              |          |              |                 |               |               |            |              |
|                   |                                    |              |          |              |                 |               |               |            |              |
|                   |                                    |              |          |              |                 |               |               |            |              |
|                   |                                    |              |          |              |                 |               |               |            |              |
|                   |                                    |              |          |              |                 |               |               |            |              |
|                   |                                    |              |          | Marketing    | Document: Docu  | ment Tree     |               |            | *            |
|                   |                                    |              |          | Marketing OK |                 | ment Tree     | Go Fortvat    |            | *            |

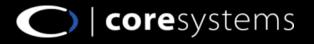

# **Covered use cases / example**

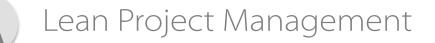

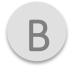

Service Management

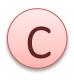

Worktime Management

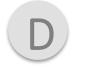

#### Invoice Processing

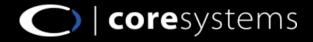

# Worktime Management (1)

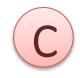

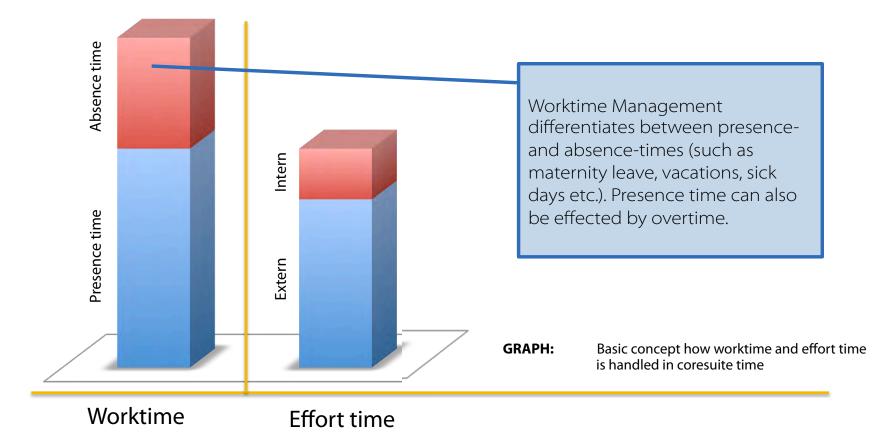

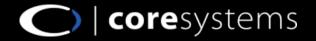

# Worktime Management (2)

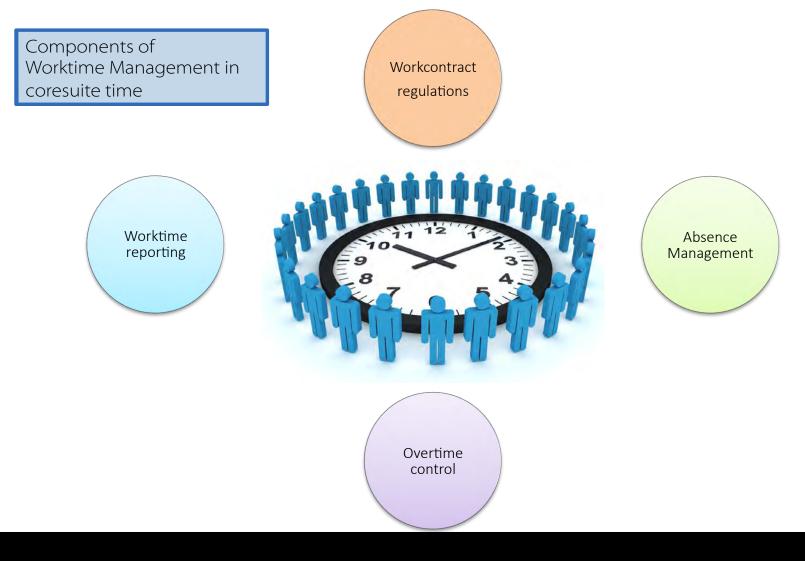

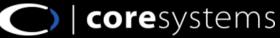

### Worktime Management (3)

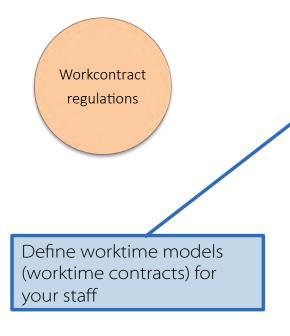

| ting Time Models                   |       |       |            |          |                        |
|------------------------------------|-------|-------|------------|----------|------------------------|
| Name                               |       |       | Descriptio | n        | New Model              |
| Worktime model (100%)              |       |       |            |          | Copy from Model        |
| Worktime model Sunday-Workers (100 | %)    |       |            |          | Add Example Model      |
| Parttime                           |       |       |            |          | Define Public Holidays |
|                                    |       |       |            | -        | Dentre Public Holdays  |
| ls Working Time Model              |       |       |            |          |                        |
| ng [Public Hodlidays] 1.00         |       |       |            |          |                        |
| ils Working Time Model [Days]      |       |       |            |          |                        |
| Day                                | From  | Tó    | Break      | Duration |                        |
| Monday                             | 00:00 | 00:00 | 0.00       | 8.00     | 10                     |
| Tuesday                            | 00:00 | 00:00 | 0.00       | 8.00     |                        |
| Wednesday                          | 00:00 | 00:00 | 0.00       | 8.00     |                        |
| Thursday                           | 00:00 | 00:00 | 0.00       | 8.00     |                        |
| Friday                             | 00:00 | 00:00 | 0.00       | 8.00     |                        |
| Saturday                           | 00:00 | 00:00 | 0.00       | 0.00     |                        |
| Sunday                             | 00:00 | 00:00 | 0.00       | 0.00     | 8                      |
| ils [Day]                          |       |       |            |          | _                      |
| From                               | To    |       | Rate       |          | New Line               |
|                                    |       |       |            | 2        | Remove Line            |
|                                    |       |       |            |          |                        |
|                                    |       |       |            |          |                        |
|                                    |       |       |            | 22       |                        |
|                                    |       |       |            |          |                        |
|                                    |       |       |            |          |                        |

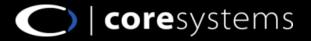

# Worktime Management (4)

|                                                                        | Time Recording                                                                                                    |                |               |              |           |          |          |                      |                            | _ 🗆 × |
|------------------------------------------------------------------------|----------------------------------------------------------------------------------------------------|----------------|---------------|--------------|-----------|----------|----------|----------------------|----------------------------|-------|
|                                                                        | Weekly View Detailed View Work                                                                                                    | ing Hours Jour | nal           |              |           |          |          |                      |                            |       |
| Absence                                                                | Quick Links                                                                                                    | Enter your wor | king hours fo | or Müller, D | avid - 24 | -12-2014 |          |                      |                            |       |
| Management                                                             | December 2014                                                                                                    | Date           | 1             | From         | To        | Break    | Duration | Туре                 | Remarks                    |       |
|                                                                        | I December 2014 ►<br>Mo Tu We Th Fr Sa Su                                                                                                    | Wed 24.12.20   | 14 💌          |              |           | 1        |          |                      |                            | +     |
|                                                                        | 49 1 2 3 4 5 6 7                                                                                                    | Dat            |               | From         | To        | Break    | Duration | Туре                 | Remarks                    | *     |
|                                                                        | 50         8         10         11         12         13         14           51         15         16         17         18         19         20         21 | Wed 24.12.20   | 14            | 08:00        | 17:00     | 1.00     | 8.00     | Ferien               | Holiday in Orlando Florida |       |
|                                                                        | 52 22 23 24 25 26 27 28                                                                                                    |                |               |              |           |          |          |                      |                            |       |
|                                                                        | 53 29 30 31 1 2 3 4                                                                                                    |                |               |              |           |          |          |                      |                            |       |
| Employees can enter<br>their absence times<br>like holidays, sick days | 2 5 7 8 9 10 11<br>Today<br>Resources ♠<br>Filter<br>➡ Maier, Anna<br>➡ Maurer, Daniel                                                                        |                |               |              |           |          |          |                      |                            | ÷     |
| or others.                                                             | 🔿 Müller, David                                                                                                    | 1              |               |              |           |          |          |                      |                            |       |
|                                                                        | ➡ Vetterli, Bettina ➡ Widmer, Christian                                                                                                    | Info           | 11            |              | _         |          |          |                      |                            |       |
|                                                                        | - Waller, Chilsdan                                                                                                    | Delete         | Cop           | y to         |           |          |          |                      |                            |       |
|                                                                        |                                                                                                    | From           | 08:00         | -            | То        | 17:00    | Remark   |                      |                            |       |
|                                                                        |                                                                                                    | Duration       | 8.00          | -            |           | 1.00     | Holiday  | / in Orlando Florida |                            |       |
|                                                                        |                                                                                                    | Duration       | 0.00          |              | ргеак     | 1.00     |          |                      |                            |       |
|                                                                        | Account Info                                                                                                    | Turns          | Ferien        |              |           |          | -        |                      |                            |       |
|                                                                        |                                                                                                    | Туре           | Irelien       |              |           |          | 1        |                      |                            |       |
|                                                                        |                                                                                                    |                |               |              |           |          |          |                      |                            |       |

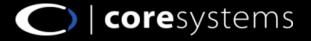

### Worktime Management (5)

Overtime control

On a daily basis each employee/manager sees how many hours/ days of overtime he has generated, as well as how much vacation he still has available.

| Time Recording                                                                                                    |                         |                      |              |             |          |          |   |
|----------------------------------------------------------------------------------------------------|-------------------------|----------------------|--------------|-------------|----------|----------|---|
| Weekly View Detailed View Work                                                                                                    | ting Hours Journal      |                      |              |             |          |          |   |
| Quick Links                                                                                                    | Enter your working hour | s for Maurer. Daniel | - 10-12-2014 |             |          |          |   |
|                                                                                                    | Date                    | From T               | o Break      | Duration    | Туре     | Remarks  |   |
| ◆ December 2014<br>Mo Tu We Th Fr Sa Su                                                                                                    | Wed 10.12.2014          | ]                    |              |             |          |          | + |
| 49 1 2 3 4 5 6 7                                                                                                    | Date                    | From                 | To Break     | Duration    | Туре     | Remarks  |   |
| 50 8 9 10 11 12 13 14                                                                                                    |                         | T seem T             | 1 2000       | I salated I |          |          |   |
| 51 15 16 17 18 19 20 21                                                                                                    |                         |                      |              |             |          |          | _ |
| 52 22 23 24 25 26 27 28                                                                                                    |                         |                      | Acces        | ount Info   |          |          | ~ |
| 53         29         30         31         1         2         3         4           2         5         6         7         8         9         10         1 |                         |                      | ACCO         |             |          | 3        | * |
| Today                                                                                                    |                         |                      |              |             |          |          |   |
| Resources A                                                                                                    |                         |                      | Overti       | me          | 82.40h ( | ~10.30d) |   |
| Filter                                                                                                    |                         |                      | 11           |             |          |          |   |
| Anna Maier, Anna                                                                                                    |                         |                      | Vacat        | ion         | aprin (  | ~10.63d) |   |
| Maurer, Daniel                                                                                                    |                         |                      | 11           |             |          |          |   |
| 🔿 Müller, David                                                                                                    |                         |                      |              |             |          |          |   |
| ➡ Vetterli, Bettina                                                                                                    |                         |                      |              |             |          |          |   |
| ➡ Widmer, Christian                                                                                                    |                         |                      |              |             |          |          |   |
|                                                                                                    | Info                    |                      |              |             |          |          |   |
|                                                                                                    | Felete                  | Copy to              |              |             |          |          |   |
|                                                                                                    |                         |                      |              | Remarks     |          |          |   |
| Account Info 🛛 🔺                                                                                                    | From                    | То                   |              |             |          |          |   |
| Overtime 82.40h (~10.30d)                                                                                                    | Duration                | Break                |              |             |          |          |   |
| Vacation 85.00h (~10.63d)                                                                                                    |                         |                      |              |             |          |          |   |
|                                                                                                    | Туре                    |                      |              | -           |          |          |   |
|                                                                                                    |                         |                      |              |             |          |          |   |

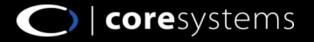

### Worktime Management (6)

|                       | Abse         | ence | List         |                |           |        |           |          |          | (       | DEC Co | mputer    | rs (Schv             | weiz)  |         |          |          |
|-----------------------|--------------|------|--------------|----------------|-----------|--------|-----------|----------|----------|---------|--------|-----------|----------------------|--------|---------|----------|----------|
|                       | Emplo        | oyee | Maurer,      | Daniel         |           |        | Rep       | ort date |          |         |        |           |                      | 2014   |         |          |          |
| Worktime<br>reporting |              |      | Year journal |                |           |        |           |          |          |         |        | O         | E <mark>C Com</mark> | puters | s (Schv | veiz)    |          |
|                       |              |      | Employee     | Maurer, Daniel |           |        |           |          | Repo     | rt date |        | 2         | 014                  |        |         |          |          |
|                       |              |      |              |                |           |        |           |          | Printi   | ng date |        | 1         | 0/12/201             | 14     |         |          |          |
|                       | Mau<br>Vac   |      | /            | Month overview |           |        |           |          | D        |         |        |           |                      | OEC    | Compu   | ters (So | chweiz)  |
|                       | Ove          |      |              | Employee       | Maurer, D | aniel  |           |          |          |         | Repo   | rt date   |                      | Dece   | mber 20 | 14       |          |
|                       | Abs          |      |              |                |           |        |           |          |          |         | Printi | ng date   |                      |        | 2/2014  |          |          |
|                       | Feie<br>Feri |      | Description  |                |           |        |           |          |          |         | Page   |           |                      | 1/1    |         |          |          |
|                       | Feri         |      | Work         |                |           |        |           |          |          |         |        |           |                      |        |         |          |          |
|                       |              |      | Target time  |                |           |        |           |          |          |         |        |           |                      |        |         |          |          |
| Ļ                     |              |      | Presence     | Work           |           |        | Efforts   |          |          |         |        | Account   | s                    |        |         |          |          |
|                       |              |      | Absence      | Description    | –<br>Dui  | ration | Descripti | ion      |          | Du      | ration | Descripti | ion                  |        |         | Dec      | ±        |
|                       |              |      | Feierta      | Presence       |           | 10.00  | Total     |          |          |         | 10.00  | Overtime  | Э                    |        |         | 82.40    | +2446.00 |
|                       | <b>/</b>     |      | Ferie        | Absence        |           | 0.00   |           |          | argeable |         | 10.00  | Vacation  | 1                    |        |         | 85.00    | 0.00     |
|                       |              |      |              | Target time    |           | 64.00  |           | Not ch   | argeable |         | 0.00   |           |                      |        |         |          |          |
| Dut of the box        |              |      | Accounts     |                |           |        | Efficienc | v        | Trip     |         | 0.00   |           |                      |        |         |          |          |
| eporting in worktime  | ح            |      | Overtime     |                |           |        |           | 1        |          |         | 100.00 |           |                      |        |         |          |          |
| nanagement makes i    |              |      | Vacation     |                |           |        |           |          |          |         |        |           |                      |        |         |          |          |
|                       | 11           |      |              |                |           |        |           |          |          |         |        |           |                      |        |         |          |          |
| easy to control your  |              |      | Efforts      | Year journal   | _         |        |           |          |          |         |        |           |                      |        |         |          |          |
| personnel labor hours | S            |      | Total        | Description    | Jan       | Feb    | Mar       | Apr      | May      | Jun     | Jul    | Aug       | Sep                  | Oct    | Nov     | Dec      | 2014     |
|                       |              |      | Objects      | Presence       |           |        | 5,50      |          |          |         | 56.02  | 89.27     | 64.00                | 65.70  | 152.92  | 10.00    | 443.40   |
|                       |              | _    |              | Efforts        | 8.00      |        | 19.00     | 11.00    |          | 99.75   | 255.75 | 122.77    | 55.00                | 65.70  | 152.92  | 10.00    | 799.88   |

345%

Efficiency

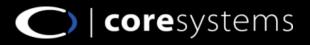

137%

86%

100%

93%

100%

175%

436%

# **Covered use cases / example**

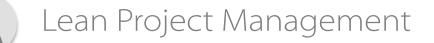

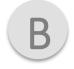

Service Management

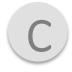

Worktime Management

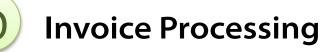

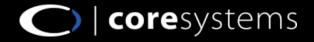

# **Invoice processing (1)**

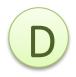

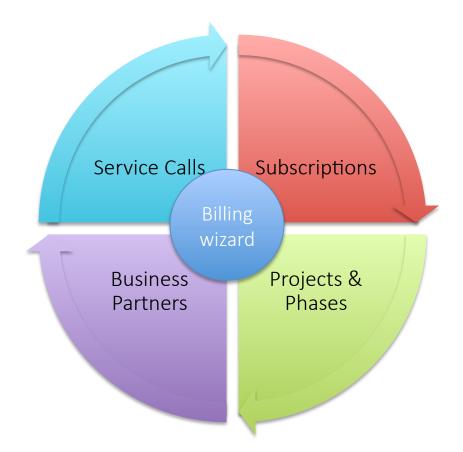

With coresuite time you can automate and streamline your billing processes.

With an easy to use and customizable billing wizard you can create AR Invoices where times, material, expenses are recorded (Service Call, Business Partners, Project & Phases).

With the subscription feature you can create complex recurring AR Invoices.

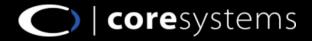

# **Invoice processing (2)**

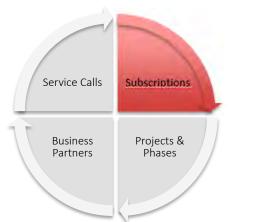

Subscription invoicing is covering more complex scenarios where recurring invoices get applied (SLA, Maintenance Invoices, Software-License-Invoicing, contract invoicing etc.).

**Step 1**: define invoice frequency

| ame<br>ontact Employee     | C100006<br>tuck-tuck<br>Francesco Cavalli                                         |    | Time F           | e Contract<br>Project | Default                                | ¥      | 13        |           |
|----------------------------|-----------------------------------------------------------------------------------|----|------------------|-----------------------|----------------------------------------|--------|-----------|-----------|
| ustomer Ref. Num<br>ubject | SLA-Agreement - Fixprice                                                          |    | Catego<br>Status |                       | Open                                   |        |           |           |
| Period Item                | s Logistic Accounting                                                             | S  | ervice Calls     | Invoice Lines         | Plan Temp                              | olates |           |           |
| First date                 | 28.10.14                                                                          | 1  |                  |                       | UserField1                             |        | -         |           |
| Last date                  |                                                                                   | 10 | No end dat       | te .                  | UserField2                             |        |           |           |
| Payment frequence          | v                                                                                 |    |                  |                       | UserField3                             |        |           |           |
| Every                      | 1 Month                                                                           | *  |                  |                       | UserField4                             |        | 1         |           |
| On                         | 1 *                                                                               |    |                  |                       | UserField5<br>UserField6               |        | L         |           |
|                            | <ul> <li>in advance</li> <li>pro rata</li> <li>Generate single invoice</li> </ul> |    |                  |                       | UserField7<br>UserField8<br>UserField9 |        |           |           |
| Sales Person               | Default                                                                           | *  |                  |                       | Channel Pa                             | rtner  |           |           |
|                            | 1                                                                                 |    |                  |                       |                                        |        | - 🗌 User( | CheckBox1 |
| emarks                     |                                                                                   |    |                  |                       |                                        | Total  |           | 700.00    |

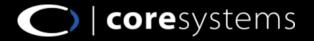

# **Invoice processing (3)**

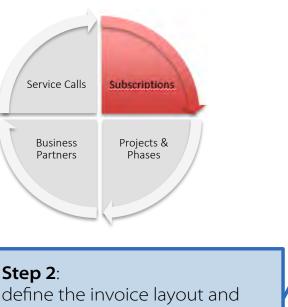

| Step 2:                       |
|-------------------------------|
| define the invoice layout and |
| content for each recurring    |
| period.                       |

Also sub-period invoice-lines (start and end date) are possible.

| am<br>oni | omer<br>e<br>tact Emple<br>omer Ref. | oyee Fra<br>Num | :k-tuck<br>ancesco Caval | li 🔹                     | Ser<br>Tim   | mber<br>vice Contra<br>e Project<br>egory<br>tus | act       | Defai<br>Oper |                      | -       |            |          |       |
|-----------|--------------------------------------|-----------------|--------------------------|--------------------------|--------------|--------------------------------------------------|-----------|---------------|----------------------|---------|------------|----------|-------|
| ubj       | ect<br>Period                        | Items           | A-Agreement<br>Logistic  | - Fixprice<br>Accounting | Service Call | s Invoi                                          | ice Lines | P             | Van Templates        | _       |            |          |       |
|           | Code                                 | Item Code       | Description              |                          | Quantity     | Unit Price                                       | Discour   | nt %          | Price after discount | Total   | Start Date | End Date | It.,, |
|           | 11                                   | LB0001          | SLA-Fixprice             |                          | 1.00         | 500.00                                           | 24.00     |               | 380.00               | 380.00  | 1          |          |       |
|           | 12                                   | 📫 LB0001        | SLA-Option               | for Reaction time        | 1.00         | 200.00                                           | 28.75     |               | 142.50               | 142.50  | 02.10.14   | 31,12,15 |       |
|           |                                      |                 |                          |                          |              |                                                  | -         |               |                      |         |            |          |       |
|           |                                      |                 |                          |                          |              |                                                  | -         |               |                      |         |            |          |       |
|           |                                      |                 |                          |                          |              |                                                  |           |               |                      |         |            |          |       |
|           |                                      |                 |                          |                          |              |                                                  |           |               |                      |         |            | 1        |       |
|           |                                      |                 | -                        |                          |              |                                                  |           |               |                      | -       |            |          |       |
|           |                                      |                 |                          |                          | _            |                                                  |           |               |                      | -       |            |          |       |
|           |                                      |                 |                          |                          |              |                                                  |           |               |                      | -       |            |          |       |
|           |                                      |                 |                          |                          |              |                                                  |           |               |                      |         |            |          |       |
|           |                                      |                 |                          |                          |              |                                                  |           |               |                      |         |            |          |       |
|           |                                      |                 |                          |                          |              |                                                  |           |               |                      |         |            |          |       |
|           |                                      |                 |                          |                          |              |                                                  |           |               | Target D             | oc Type | Items      |          |       |
|           |                                      |                 |                          |                          |              |                                                  |           |               |                      |         |            |          |       |
| em        | arks                                 |                 |                          |                          |              |                                                  |           |               | Total                |         | 522.5      |          |       |

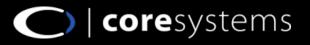

# **Invoice processing (4)**

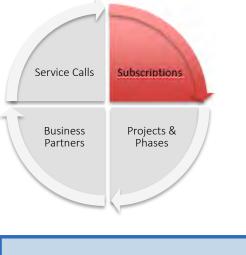

#### Step 3:

Select period you want to bill and process your subscription AR Invoice through the billing wizard.

|                | e posting cri                                                                                                    | teria                                                                                                    |                                                                                                    |                        |                                                                                                    |                                                                                                    | iaterial ar<br>ant to bil                                                                                                    |                                                                                                    |                                                                                                    | Document ov<br>execute billin                                                                                                    |                                                                                                    | and |       |
|----------------|----------------------------------------------------------------------------------------------------|----------------------------------------------------------------------------------------------------|----------------------------------------------------------------------------------------------------|------------------------|----------------------------------------------------------------------------------------------------|----------------------------------------------------------------------------------------------------|----------------------------------------------------------------------------------------------------|----------------------------------------------------------------------------------------------------|----------------------------------------------------------------------------------------------------|----------------------------------------------------------------------------------------------------|----------------------------------------------------------------------------------------------------|-----|-------|
| Effort selecti | on                                                                                                    |                                                                                                    |                                                                                                    | _                      |                                                                                                    |                                                                                                    |                                                                                                    |                                                                                                    |                                                                                                    |                                                                                                    |                                                                                                    |     |       |
| Source Doc     | uments                                                                                                    |                                                                                                    |                                                                                                    |                        |                                                                                                    | Bus                                                                                                    | iness Partn                                                                                                    | ers                                                                                                    |                                                                                                    |                                                                                                    |                                                                                                    |     |       |
| Selection      |                                                                                                    | So                                                                                                    | urce                                                                                                    |                        |                                                                                                    |                                                                                                    | Card Code                                                                                                    |                                                                                                    |                                                                                                    | Card Name                                                                                                    |                                                                                                    |     |       |
|                | Time Project                                                                                                    | s                                                                                                    | the Part                                                                                                    |                        |                                                                                                    | *                                                                                                    |                                                                                                    | 2                                                                                                    |                                                                                                    |                                                                                                    |                                                                                                    |     |       |
|                | Service Call                                                                                                    |                                                                                                    |                                                                                                    |                        |                                                                                                    |                                                                                                    | 100006                                                                                                    | tuck-tuck                                                                                                    | ¢                                                                                                    |                                                                                                    |                                                                                                    |     |       |
|                | Subscription                                                                                                    | 5                                                                                                    |                                                                                                    |                        |                                                                                                    |                                                                                                    |                                                                                                    |                                                                                                    |                                                                                                    |                                                                                                    |                                                                                                    |     |       |
|                | Business Pa                                                                                                    | rtner                                                                                                    |                                                                                                    |                        |                                                                                                    |                                                                                                    |                                                                                                    |                                                                                                    |                                                                                                    |                                                                                                    |                                                                                                    |     |       |
| E Efforts      | recorded from                                                                                                    | 10.12.14                                                                                                    | to 10.0                                                                                                    | 1.15 🗐                 |                                                                                                    |                                                                                                    |                                                                                                    |                                                                                                    |                                                                                                    |                                                                                                    |                                                                                                    |     |       |
|                |                                                                                                    | All                                                                                                    | -                                                                                                    | -                      |                                                                                                    |                                                                                                    |                                                                                                    |                                                                                                    |                                                                                                    |                                                                                                    |                                                                                                    |     |       |
| Project        | status                                                                                                    |                                                                                                    |                                                                                                    |                        |                                                                                                    |                                                                                                    |                                                                                                    |                                                                                                    |                                                                                                    |                                                                                                    |                                                                                                    |     |       |
| Service        | e call status                                                                                                    | All                                                                                                    |                                                                                                    | 7                      |                                                                                                    |                                                                                                    | 1                                                                                                    |                                                                                                    |                                                                                                    | 111-                                                                                                    |                                                                                                    |     |       |
|                | e: tuck-tuck - 1                                                                                                    | lane -                                                                                                    |                                                                                                    |                        |                                                                                                    |                                                                                                    |                                                                                                    |                                                                                                    |                                                                                                    |                                                                                                    | _                                                                                                    |     |       |
| -              |                                                                                                    |                                                                                                    | ck 🛋 Subs                                                                                                    | cription 13 (S         | SLA-Ad                                                                                                    | reemen                                                                                                    | t - Fixprice)                                                                                                    |                                                                                                    | 28 00 hrs                                                                                                    | 9800 00 CHE                                                                                                    |                                                                                                    |     |       |
| Card Nam       | ⇔ C1000                                                                                                    |                                                                                                    | ick <mark>⊫</mark> Subs<br>Effort                                                                                                    | cription 13 (S<br>Date |                                                                                                    | reemen<br>em Code                                                                                                    |                                                                                                    |                                                                                                    | 28.00 hrs<br>Item Desc                                                                                                    | 9800.00 CHF                                                                                                    |                                                                                                    | T.  | Emplo |
|                | ute B                                                                                                    | 106 tuck-tu<br>iillable                                                                                                    |                                                                                                    | Date                   | Ite                                                                                                    |                                                                                                    |                                                                                                    |                                                                                                    |                                                                                                    | ription                                                                                                    | .2014)                                                                                                    |     | Emplo |
| Exec           | ute B                                                                                                    | 06 tuck-tu<br>Millable<br>tion line                                                                                                    | Effort                                                                                                    | Date                   | te<br>- ⇒ l                                                                                                    | em Code                                                                                                    | Subscri                                                                                                    | otions (13)                                                                                                    | Itém Desc                                                                                                    | ription<br>1.11.2014 - 30.11                                                                                                    |                                                                                                    |     | Emplo |
| Exec           | ute B                                                                                                    | 06 tuck-tu<br>lillable<br>tion line<br>tion line                                                                                                    | Effort<br>30.11.14                                                                                                    | Date                   | te<br>- ⇔ l<br>- ⇔ l                                                                                                    | em Code<br>.B0001                                                                                                    | Subscrip                                                                                                    | otions (13)<br>otions (13)                                                                                                    | Item Desc<br>: SLA-Fixprice (0                                                                                                    | ription<br>1.11.2014 - 30.11<br>1.12.2014 - 31.12                                                                                                    | .2014)                                                                                                    |     | Emplo |
| Exec           |                                                                                                    | 06 tuck-tu<br>billable<br>tion line<br>tion line<br>tion line                                                                                            | Effort<br>30.11.14<br>31.12.14                                                                                                    | Date                   | te<br>- ⇔ l<br>- ⇒ l<br>- ⇒ l                                                                                                    | em Code<br>.B0001<br>.B0001                                                                                           | Subscrij<br>Subscrij<br>Subscrij<br>Subscrij                                                                                     | otions (13)<br>otions (13)<br>otions (13)<br>otions (13)                                                                                                    | Item Desc<br>: SLA-Fixprice (0<br>: SLA-Fixprice (0<br>: SLA-Fixprice (0<br>: SLA-Fixprice (0                                                                                                    | ription<br>1.11.2014 - 30.11<br>1.12.2014 - 31.12<br>1.01.2015 - 31.01<br>1.02.2015 - 28.02                                                                                                    | .2014)<br>.2015)<br>.2015)                                                                                 |     | Emplo |
| Exec           |                                                                                                    | 06 tuck-tu<br>billable<br>tion line<br>tion line<br>tion line<br>tion line<br>tion line                                                                  | Effort<br>30.11.14<br>31.12.14<br>31.01.15<br>28.02.15<br>31.03.15                                                                         | Date                   |                                                                                                    | em Code<br>B0001<br>B0001<br>B0001<br>B0001<br>B0001                                                                  | Subscrip<br>Subscrip<br>Subscrip<br>Subscrip<br>Subscrip                                                                         | otions (13)<br>otions (13)<br>otions (13)<br>otions (13)<br>otions (13)                                                                                           | Item Desc<br>SLA-Fixprice (0'<br>SLA-Fixprice (0'<br>SLA-Fixprice (0'<br>SLA-Fixprice (0'<br>SLA-Fixprice (0'                                                                                           | ription<br>1.11.2014 - 30.11<br>1.12.2014 - 31.12<br>1.01.2015 - 31.01<br>1.02.2015 - 28.02<br>1.03.2015 - 31.03                                                                                                    | .2014)<br>.2015)<br>.2015)<br>.2015)                                                                       |     | Emplo |
| Exec           | C1000     inte     Subscrip     Subscrip     Subscrip     Subscrip     Subscrip     Subscrip     Subscrip     Subscrip                                                                                                    | 06 tuck-tu<br>killable<br>tion line<br>tion line<br>tion line<br>tion line<br>tion line<br>tion line                                                     | Effort<br>30.11.14<br>31.12.14<br>31.01.15<br>28.02.15<br>31.03.15<br>30.04.15                                                             | Date                   | te<br>                                                                                                    | em Code<br>B0001<br>B0001<br>B0001<br>B0001<br>B0001<br>B0001                                                         | Subscrip<br>Subscrip<br>Subscrip<br>Subscrip<br>Subscrip<br>Subscrip                                                             | otions (13)<br>otions (13)<br>otions (13)<br>otions (13)<br>otions (13)<br>otions (13)                                                                            | Item Desc<br>SLA-Fixprice (0<br>SLA-Fixprice (0<br>SLA-Fixprice (0<br>SLA-Fixprice (0<br>SLA-Fixprice (0<br>SLA-Fixprice (0                                                                             | ription<br>1.11.2014 - 30.11<br>1.12.2014 - 31.12<br>1.01.2015 - 31.01<br>1.02.2015 - 28.02<br>1.03.2015 - 31.03<br>1.04.2015 - 30.04                                                                                     | .2014)<br>.2015)<br>.2015)<br>.2015)<br>.2015)<br>.2015)                                                   |     | Emplo |
| Exec           | C1000 ute E Subscrip Subscrip | 06 tuck-tu<br>killable<br>tion line<br>tion line<br>tion line<br>tion line<br>tion line<br>tion line<br>tion line                                        | Effort<br>30.11.14<br>31.12.14<br>31.01.15<br>28.02.15<br>31.03.15<br>30.04.15<br>31.05.15                                                 | Date                   | te<br>                                                                                                    | em Code<br>.B0001<br>.B0001<br>.B0001<br>.B0001<br>.B0001<br>.B0001<br>.B0001                                         | Subscrip<br>Subscrip<br>Subscrip<br>Subscrip<br>Subscrip<br>Subscrip<br>Subscrip<br>Subscrip                                     | btions (13)<br>btions (13)<br>btions (13)<br>btions (13)<br>btions (13)<br>btions (13)<br>btions (13)                                                             | Item Desc<br>SLA-Fixprice (0<br>SLA-Fixprice (0<br>SLA-Fixprice (0<br>SLA-Fixprice (0<br>SLA-Fixprice (0<br>SLA-Fixprice (0<br>SLA-Fixprice (0                                                          | ription<br>1.11.2014 - 30.11<br>1.12.2014 - 31.12<br>1.01.2015 - 31.01<br>1.02.2015 - 28.02<br>1.03.2015 - 31.03<br>1.04.2015 - 30.04<br>1.05.2015 - 31.05                                                                | 2014)<br>2015)<br>2015)<br>2015)<br>2015)<br>2015)<br>2015)                                                |     | Emplo |
| Exec           | Constant Sector Sector Se     | 06 tuck-tu<br>killable<br>tion line<br>tion line<br>tion line<br>tion line<br>tion line<br>tion line<br>tion line<br>tion line                           | Effort<br>30.11.14<br>31.12.14<br>31.01.15<br>28.02.15<br>31.03.15<br>30.04.15<br>31.05.15<br>30.06.15                                     | Date                   | Its           -           -           -           -           -           -           -           -           -           -           -           -           -           -           -           -           -           -           -           -           -           -           -           -           -           -           -           -           -           -           -           -           -           -           -           -           -           -           -           -           -           -           -           -           -           -           -           -           -           -           -           -           - | em Code<br>.B0001<br>.B0001<br>.B0001<br>.B0001<br>.B0001<br>.B0001<br>.B0001<br>.B0001                               | Subscrip<br>Subscrip<br>Subscrip<br>Subscrip<br>Subscrip<br>Subscrip<br>Subscrip<br>Subscrip<br>Subscrip                         | btions (13)<br>btions (13)<br>btions (13)<br>btions (13)<br>btions (13)<br>btions (13)<br>btions (13)<br>btions (13)                                              | Item Desc<br>SLA-Fixprice (0<br>SLA-Fixprice (0<br>SLA-Fixprice (0<br>SLA-Fixprice (0<br>SLA-Fixprice (0<br>SLA-Fixprice (0<br>SLA-Fixprice (0<br>SLA-Fixprice (0                                       | ription<br>1.11.2014 - 30.11<br>1.12.2014 - 31.12<br>1.01.2015 - 31.01<br>1.02.2015 - 28.02<br>1.03.2015 - 31.03<br>1.04.2015 - 30.04<br>1.05.2015 - 31.05<br>1.06.2015 - 30.06                                           | .2014)<br>.2015)<br>.2015)<br>.2015)<br>.2015)<br>.2015)<br>.2015)<br>.2015)                               |     | Emplo |
| Exec           | C1000     Ute     E     Subscrip     Subscrip     Subscrip     Subscrip     Subscrip     Subscrip     Subscrip     Subscrip     Subscrip     Subscrip     Subscrip     Subscrip                                                                                                    | 06 tuck-tu<br>iillable<br>tion line<br>tion line<br>tion line<br>tion line<br>tion line<br>tion line<br>tion line<br>tion line                           | Effort<br>30.11.14<br>31.12.14<br>31.01.15<br>28.02.15<br>31.03.15<br>30.04.15<br>31.05.15<br>30.06.15<br>31.07.15                         | Date                   |                                                                                                    | em Code<br>.B0001<br>.B0001<br>.B0001<br>.B0001<br>.B0001<br>.B0001<br>.B0001<br>.B0001                               | Subscrip<br>Subscrip<br>Subscrip<br>Subscrip<br>Subscrip<br>Subscrip<br>Subscrip<br>Subscrip<br>Subscrip                         | btions (13)<br>btions (13)<br>btions (13)<br>btions (13)<br>btions (13)<br>btions (13)<br>btions (13)<br>btions (13)<br>btions (13)                               | Item Desc<br>SLA-Fixprice (0<br>SLA-Fixprice (0<br>SLA-Fixprice (0<br>SLA-Fixprice (0<br>SLA-Fixprice (0<br>SLA-Fixprice (0<br>SLA-Fixprice (0<br>SLA-Fixprice (0<br>SLA-Fixprice (0                    | ription<br>1.11.2014 - 30.11<br>1.12.2014 - 31.12<br>1.01.2015 - 31.01<br>1.02.2015 - 28.02<br>1.03.2015 - 31.03<br>1.04.2015 - 30.04<br>1.05.2015 - 31.05<br>1.06.2015 - 30.06<br>1.07.2015 - 31.07                      | 2014)<br>2015)<br>2015)<br>2015)<br>2015)<br>2015)<br>2015)<br>2015)<br>2015)<br>2015)                     |     | Emplo |
| Exec           | Constant Subscript     Subscript     Su     | 06 tuck-tu<br>iillable<br>tion line<br>tion line<br>tion line<br>tion line<br>tion line<br>tion line<br>tion line<br>tion line<br>tion line              | Effort<br>30.11.14<br>31.12.14<br>31.01.15<br>28.02.15<br>31.03.15<br>30.04.15<br>31.05.15<br>30.06.15<br>31.07.15<br>31.08.15             | Date                   | Ite           -           -           -           -           -           -           -           -           -           -           -           -           -           -           -           -           -           -           -           -           -           -           -           -           -           -           -           -           -           -           -           -           -           -           -           -           -           -           -           -           -           -           -           -           -           -           -           -           -           -           -           -           - | em Code<br>.B0001<br>.B0001<br>.B0001<br>.B0001<br>.B0001<br>.B0001<br>.B0001<br>.B0001<br>.B0001                     | Subscrip<br>Subscrip<br>Subscrip<br>Subscrip<br>Subscrip<br>Subscrip<br>Subscrip<br>Subscrip<br>Subscrip<br>Subscrip<br>Subscrip | btions (13)<br>btions (13)<br>btions (13)<br>btions (13)<br>btions (13)<br>btions (13)<br>btions (13)<br>btions (13)<br>btions (13)<br>btions (13)                | Item Desc<br>SLA-Fixprice (0<br>SLA-Fixprice (0<br>SLA-Fixprice (0<br>SLA-Fixprice (0<br>SLA-Fixprice (0<br>SLA-Fixprice (0<br>SLA-Fixprice (0<br>SLA-Fixprice (0<br>SLA-Fixprice (0                    | ription<br>1.11.2014 - 30.11<br>1.12.2014 - 31.12<br>1.01.2015 - 31.01<br>1.02.2015 - 28.02<br>1.03.2015 - 31.03<br>1.04.2015 - 30.06<br>1.05.2015 - 31.05<br>1.06.2015 - 30.06<br>1.07.2015 - 31.07<br>1.08.2015 - 31.08 | .2014)<br>.2015)<br>.2015)<br>.2015)<br>.2015)<br>.2015)<br>.2015)<br>.2015)<br>.2015)<br>.2015)<br>.2015) |     | Emplo |
| Exec           | Constant Subscript     Subscript     Su     | 06 tuck-tu<br>killable<br>tion line<br>tion line<br>tion line<br>tion line<br>tion line<br>tion line<br>tion line<br>tion line<br>tion line<br>tion line | Effort<br>30.11.14<br>31.12.14<br>31.01.15<br>28.02.15<br>31.03.15<br>30.04.15<br>31.05.15<br>30.06.15<br>31.07.15<br>31.08.15<br>30.09.15 | Date                   |                                                                                                    | em Code<br>.B0001<br>.B0001<br>.B0001<br>.B0001<br>.B0001<br>.B0001<br>.B0001<br>.B0001<br>.B0001<br>.B0001<br>.B0001 | Subscrit<br>Subscrit<br>Subscrit<br>Subscrit<br>Subscrit<br>Subscrit<br>Subscrit<br>Subscrit<br>Subscrit<br>Subscrit<br>Subscrit | btions (13)<br>ptions (13)<br>ptions (13)<br>ptions (13)<br>ptions (13)<br>ptions (13)<br>ptions (13)<br>ptions (13)<br>ptions (13)<br>ptions (13)<br>ptions (13) | Item Desc<br>SLA-Fixprice (0<br>SLA-Fixprice (0<br>SLA-Fixprice (0<br>SLA-Fixprice (0<br>SLA-Fixprice (0<br>SLA-Fixprice (0<br>SLA-Fixprice (0<br>SLA-Fixprice (0<br>SLA-Fixprice (0<br>SLA-Fixprice (0 | ription<br>1.11.2014 - 30.11<br>1.12.2014 - 31.12<br>1.01.2015 - 31.01<br>1.02.2015 - 28.02<br>1.03.2015 - 30.03<br>1.04.2015 - 30.06<br>1.05.2015 - 30.06<br>1.07.2015 - 31.07<br>1.08.2015 - 31.08<br>1.09.2015 - 30.09 | 2014)<br>2015)<br>2015)<br>2015)<br>2015)<br>2015)<br>2015)<br>2015)<br>2015)<br>2015)<br>2015)<br>2015)   |     | Emplo |
| Exec           | Constant Subscript     Subscript     Su     | 06 tuck-tu<br>killable<br>tion line<br>tion line<br>tion line<br>tion line<br>tion line<br>tion line<br>tion line<br>tion line<br>tion line<br>tion line | Effort<br>30.11.14<br>31.12.14<br>31.01.15<br>28.02.15<br>31.03.15<br>30.04.15<br>31.05.15<br>30.06.15<br>31.07.15<br>31.08.15             | Date                   |                                                                                                    | em Code<br>.B0001<br>.B0001<br>.B0001<br>.B0001<br>.B0001<br>.B0001<br>.B0001<br>.B0001<br>.B0001                     | Subscrit<br>Subscrit<br>Subscrit<br>Subscrit<br>Subscrit<br>Subscrit<br>Subscrit<br>Subscrit<br>Subscrit<br>Subscrit<br>Subscrit | btions (13)<br>ptions (13)<br>ptions (13)<br>ptions (13)<br>ptions (13)<br>ptions (13)<br>ptions (13)<br>ptions (13)<br>ptions (13)<br>ptions (13)<br>ptions (13) | Item Desc<br>SLA-Fixprice (0<br>SLA-Fixprice (0<br>SLA-Fixprice (0<br>SLA-Fixprice (0<br>SLA-Fixprice (0<br>SLA-Fixprice (0<br>SLA-Fixprice (0<br>SLA-Fixprice (0<br>SLA-Fixprice (0                    | ription<br>1.11.2014 - 30.11<br>1.12.2014 - 31.12<br>1.01.2015 - 31.01<br>1.02.2015 - 28.02<br>1.03.2015 - 30.03<br>1.04.2015 - 30.06<br>1.05.2015 - 30.06<br>1.07.2015 - 31.07<br>1.08.2015 - 31.08<br>1.09.2015 - 30.09 | 2014)<br>2015)<br>2015)<br>2015)<br>2015)<br>2015)<br>2015)<br>2015)<br>2015)<br>2015)<br>2015)<br>2015)   |     | Emplo |

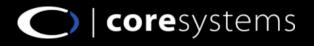

# **Invoice processing (5)**

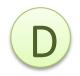

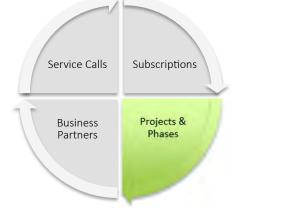

The billing process for the object Project is already described in the following chapter.

Click on the chapter to have closer look.

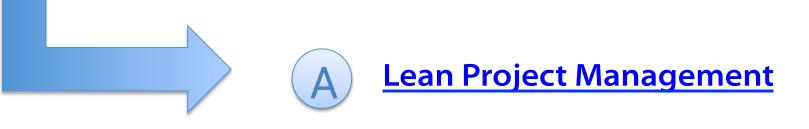

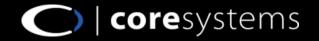

# **Invoice processing (6)**

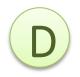

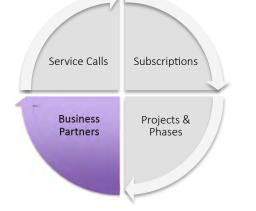

Business Partner Invoicing takes place for use cases where no Sales Order is needed. Usually in a B2C environment. Example:

- Doctor visits
- Lawyer visits
- Psychiatrists visits

#### Step 1:

Record time, material or expenses directly on the business partner master data

| iness Partner Maste                   |                                                                                                    |                                                                                                    |                                                                                                    |                        |            | _                     |          |                             |                              |          |        |           |
|---------------------------------------|----------------------------------------------------------------------------------------------------|----------------------------------------------------------------------------------------------------|----------------------------------------------------------------------------------------------------|------------------------|------------|-----------------------|----------|-----------------------------|------------------------------|----------|--------|-----------|
| de MeineBPN                           | ▼ C100015 Customer ▼                                                                                                    |                                                                                                    |                                                                                                    |                        | Local Curr | rency                 | *        |                             |                              |          |        |           |
| ne<br>eign Name                       | Manuela Mayonis 👲                                                                                                    |                                                                                                    | Account 8                                                                                                    | Balance                |            |                       | 0.00     |                             |                              |          |        |           |
| up                                    | Kunden                                                                                                    |                                                                                                    | Deliveries<br>Orders                                                                                           |                        |            |                       | 0.00     |                             |                              |          |        |           |
| rency                                 | Schweizer Franken                                                                                                    |                                                                                                    | Opportun                                                                                                    | ities                  |            |                       | 0.00     |                             |                              |          |        |           |
| Number                                | · · · · · · · · · · · · · · · · · · ·                                                                                                    |                                                                                                    |                                                                                                    |                        |            |                       |          |                             |                              |          |        | -         |
|                                       | Time Recording                                                                                                    |                                                                                                    |                                                                                                    |                        |            |                       |          |                             |                              |          | _      | -1-1      |
| General C                             | Weekly View Detailed View Work                                                                                                    | 11. State of the state of the s |                                                                                                    |                        |            |                       |          |                             |                              |          |        |           |
| 2                                     | Quick Links                                                                                                    | Enter a new Effo                                                                                                    | ort for Maurer. Dan                                                                                            | iel - 10-12-2014       |            |                       |          |                             |                              |          |        |           |
| le Phone                              |                                                                                                    | Object                                                                                                    | Task                                                                                                    | Date                   | From       | To                    | Duration | Break                       | Not charg                    | Trip     | Amount |           |
| li                                    | December 2014                                                                                                    | Aayonis ×                                                                                                    | Stundensatz -                                                                                                  | Wed 10.12.20 -         |            |                       |          |                             |                              |          | 11     | +         |
| Site                                  | Mo Tu We Th Fr Sa Su                                                                                                    | Banned State                                                                                                    |                                                                                                    |                        |            | _                     |          |                             |                              |          |        |           |
| ping Type                             | 49 1 2 3 4 5 6 7                                                                                                    | Object                                                                                                    | Task                                                                                                    | Date                   | From       | To                    | Duration | Break                       | Not                          | Trip     | Amount |           |
| vord<br>pring Indicator               | 50 8 9 10 11 12 13 14                                                                                                    | 📫 Manuela                                                                                                    | Mi Stundensatz Ser                                                                                             | v Wed 10.12.2014       | 09:00      | 12:00                 | 3.00     | 0.00                        | 0.00                         | 0.00     | 300.00 | Conducted |
| oject                                 | 51 15 16 17 18 19 20 21                                                                                                    |                                                                                                    |                                                                                                    |                        |            |                       |          |                             |                              |          |        |           |
| stry                                  | 52 22 23 24 25 26 27 28                                                                                                    |                                                                                                    |                                                                                                    |                        |            |                       |          |                             |                              |          |        |           |
| ess Partner Type                      | 53 29 30 31 1 2 3 4                                                                                                    |                                                                                                    |                                                                                                    |                        |            |                       |          |                             |                              |          |        |           |
|                                       |                                                                                                    |                                                                                                    |                                                                                                    |                        |            |                       |          |                             |                              |          |        |           |
|                                       |                                                                                                    |                                                                                                    |                                                                                                    |                        |            |                       |          | -                           |                              |          |        |           |
|                                       | 2 5 6 7 8 9 10 11                                                                                                    |                                                                                                    |                                                                                                    |                        |            |                       | coresuit |                             | -                            |          |        | ×         |
| /                                     | 2 5 6 7 8 9 10 11<br>Today                                                                                                    |                                                                                                    |                                                                                                    |                        |            |                       | Externa  | al remarks e                | .g. for the cus              | tomer    |        | ×         |
| /                                     | 2 5 6 7 8 9 10 11                                                                                                    |                                                                                                    |                                                                                                    |                        |            |                       | Externa  |                             | and the second second second | tomer —  |        | *         |
| /                                     | 2 5 6 7 8 9 10 11<br>Today                                                                                                    |                                                                                                    |                                                                                                    |                        |            |                       | Externa  | al remarks e                | and the second second second | tomer    |        | ×         |
| /                                     | 2 5 6 7 8 9 10 11<br>Today<br>Resources A<br>Filter                                                                                                    |                                                                                                    |                                                                                                    |                        |            |                       | Externa  | al remarks e                | and the second second second | tomer    |        | *         |
| /                                     | 2 5 6 7 8 9 10 11<br>Today<br>Resources ♠<br>Filter<br>➡ Maier, Anna                                                                                                    |                                                                                                    |                                                                                                    |                        |            |                       | Externa  | al remarks e                | and the second second second | stomer — |        | *         |
| /                                     | 2 5 6 7 8 9 10 11<br>Today<br>Resources ♠<br>Filter<br>➡ Maier, Anna<br>➡ Maurer, Daniel                                                                                                    |                                                                                                    |                                                                                                    |                        |            |                       | Externa  | al remarks e                | and the second second second | stomer   |        | *         |
| /                                     | 2 5 6 7 8 9 10 11<br>Today<br>Resources                                                                                                    |                                                                                                    |                                                                                                    |                        |            |                       | Conduct  | al remarks e<br>ed body che | and the second second second | stomer   |        | *         |
| tame                                  | 2 5 6 7 8 9 10 11<br>Today<br>Resources ♠<br>Filter<br>♠ Maier, Anna<br>♠ Maurer, David<br>♠ Willer, David<br>♠ Vetterli, Bettina                                                                                                    |                                                                                                    |                                                                                                    |                        | Ш          |                       | Conduct  | al remarks e                | and the second second second | stomer   |        | *         |
| Name                                  | 2 5 6 7 8 9 10 11<br>Today<br>Resources                                                                                                    | 4                                                                                                    |                                                                                                    |                        | m          |                       | Conduct  | al remarks e<br>ed body che | and the second second second | stomer   |        | *         |
| vame                                  | 2 5 6 7 8 9 10 11<br>Today<br>Resources ♠<br>Filter<br>♠ Maier, Anna<br>♠ Maurer, David<br>♠ Willer, David<br>♠ Vetterli, Bettina                                                                                                    | 1                                                                                                    | ises Materials                                                                                                 |                        | т          |                       | Conduct  | al remarks e<br>ed body che | and the second second second | tomer    |        | *         |
| Active                                | 2 5 6 7 8 9 10 11<br>Today<br>Resources ♠<br>Filter<br>♠ Maier, Anna<br>♠ Maurer, David<br>♠ Willer, David<br>♠ Vetterli, Bettina                                                                                                    | Info Exper                                                                                                    | the second second second second second second second second second second second second second second second s |                        | п          |                       | Conduct  | al remarks e<br>ed body che | and the second second second | tomer    |        | *         |
| Active<br>Inactive<br>Advanced        | 2 5 6 7 8 9 10 11<br>Today<br>Resources ♠<br>Filter<br>♠ Maier, Anna<br>♠ Maurer, David<br>♠ Willer, David<br>♠ Vetterli, Bettina                                                                                                    | 1                                                                                                    | see Materials<br>Change object                                                                                 |                        | m.         | 5444                  | Conduct  | al remarks e<br>ed body che | and the second second second | tomer    |        | *         |
| Name<br>Notive<br>nactive<br>Idvanced | 2 5 6 7 8 9 10 11<br>Today<br>Resources ☆<br>Filter<br>➡ Maier, Anna<br>➡ Maurer, David<br>➡ Widler, David<br>➡ Vetterli, Bettina<br>➡ Widmer, Christian                                                                                                    | Info Exper                                                                                                    | Change object                                                                                                  |                        |            | External              | Conduct  | al remarks e<br>ed body che | and the second second second | tomer    |        | *         |
| name<br>setive<br>nactive<br>idvanced | 2         5         6         7         8         9         10         11           Today           Resources          *           Filter          Maier, Anna           Maier, Anna          Maier, David           Müller, David          Vetterli, Bettina           Widmer, Christian          Widmer, Christian                                                                                                 | Info Exper<br>Delete<br>From                                                                                                    | Change object                                                                                                  | To 12:00               |            | External<br>Conducted | Conduct  | al remarks e<br>ed body che | and the second second second | tomer    |        | *         |
| ctive<br>nactive<br>dvanced           | 2         5         6         7         8         9         10         11           Today         Resources <td< td=""><td>Info Exper</td><td>Change object<br/>09:00<br/>0.00</td><td></td><td>)</td><td></td><td>Conduct</td><td>al remarks e<br/>ed body che</td><td>and the second second second</td><td>tomer</td><td></td><td>*</td></td<>                                                                     | Info Exper                                                                                                    | Change object<br>09:00<br>0.00                                                                                 |                        | )          |                       | Conduct  | al remarks e<br>ed body che | and the second second second | tomer    |        | *         |
| name<br>native<br>dvanced             | 2         5         6         7         8         9         10         11           Today           Resources          *           Filter          Maier, Anna           Maier, Anna          Maier, David           Müller, David          Vetterli, Bettina           Widmer, Christian          Widmer, Christian                                                                                                 | Info Exper<br>Delete<br>From                                                                                                    | Change object                                                                                                  | To 12:00               |            |                       | Conduct  | al remarks e<br>ed body che | and the second second second | tomer    |        | *         |
| Active<br>Inactive<br>Advanced        | 2         5         6         7         8         9         10         11           Today         Resources <td< td=""><td>Info Exper<br/>Delete<br/>From<br/>Not charge.</td><td>Change object<br/>09:00<br/>0.00</td><td>To 12:00<br/>Break 0.00</td><td>)</td><td>Conducted</td><td>Conduct</td><td>al remarks e<br/>ed body che</td><td>and the second second second</td><td>tomer</td><td></td><td>*</td></td<> | Info Exper<br>Delete<br>From<br>Not charge.                                                                                                    | Change object<br>09:00<br>0.00                                                                                 | To 12:00<br>Break 0.00 | )          | Conducted             | Conduct  | al remarks e<br>ed body che | and the second second second | tomer    |        | *         |

C) | coresystems

# **Invoice processing (7)**

**Billing Wizard V2** 

Define posting criteria

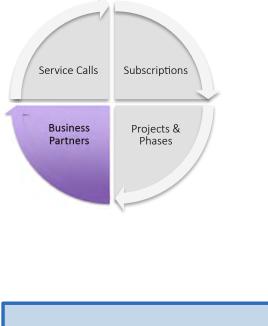

customer via billing wizard

Step 2:

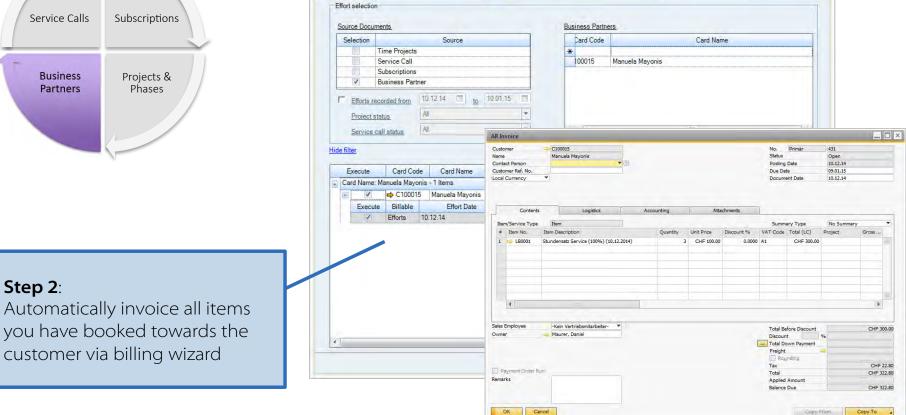

2 Select efforts, material expenses you want to bill

Select efforts, material and

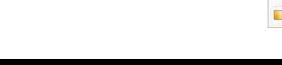

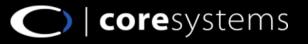

\_ 🗆 ×

3 Document overview and execute billing

execute billing

# **Invoice processing (8)**

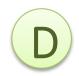

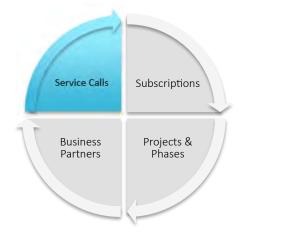

The billing process for the object Service Call is already described in the following chapter.

Click on the chapter to have closer look.

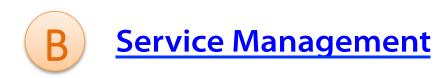

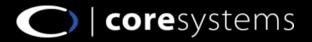

# **Integrated Products**

Coresuite time comes with a **public API** that enables the synchronization of existing satellite systems (eg. external time recording tools or similar solutions) to SAP Bussness One. Look into: <u>external link</u> for more details.

- Coresuite Mobile Service
- Coresuite Country Package
- Coresuite Resource Planner
- Booking Wizard
- Enprise
- WorkOne
- Zendesk

These products from different vendors are already fully integrated with coresuite time.

Contact <u>sales@coresystems.ch</u> to learn more about these integrations.

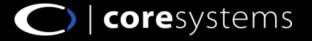

# **ROI Calculation**

Calculating the return on investment (ROI) depends on several factors linked to the proposed solution and the parameters of the company. To calculate the ROI, the solution and the structure already in place must first be BENCHMARKED, and the most relevant indicators to evaluate the ROI need to be prepared. ROI calculation of coresuite time you can do on several factors:

- Considerable acceleration of invoice processing
- Shortening of the processing cycle and procedures
- Optimization of invoice management, unaffected by employee performance
- Optimization of service and project management
- Elimination of errors resulting from manual inputting

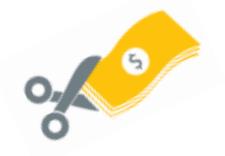

#### Example

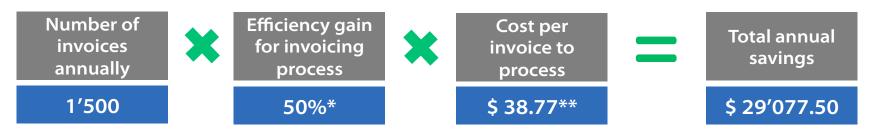

- \* Experience from existing projects and customer statements
- \*\* The default cost of \$38.77 is provided through Aberdeen Group research. If you do not want to use this default and know what the current costs for your organization are to process an invoice you can your own values.

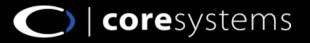

# **Additional Information**

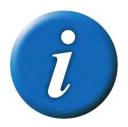

Official Landing Page

http://coresystems.ch/en/products/sap-solutions/coresuite-time/

Partner Portal – coresuite time

https://helpdesk.coresystems.ch/forums/20263066-coresuite-time

Documentation – coresuite time

http://helpfiles.coresystems.ch/help/time/time\_EN.pdf

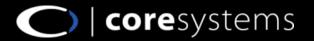

# **Contacts of our Sales Team**

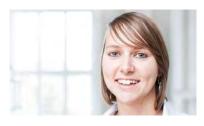

Mila Nussbaumer Sales Manager Partner Channel EMEA & Asia Pacific mila.nussbaumer@coresystems.ch

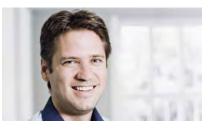

David Emmenegger Head of Partner Channel david.emmenegger@coresystems.ch

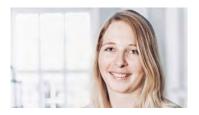

Fabienne Schuler Sales Manager Partner Channel EMEA fabienne.schuler@coresystems.ch

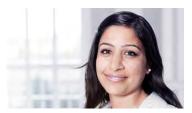

Arti Sahgal General Manager USA Inc. arti.sahgal@coresystems.ch

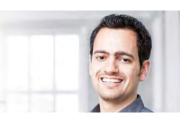

Lucas Hubacher General Manager Brasil Iucas.hubacher@coresystems.ch

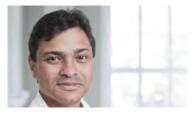

William Burgos General Manager LATAM william.burgos@coresystems.ch

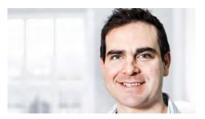

Craig Blumberg General Manager UK & Africa craig.blumberg@coresystems.ch

# T +41 56 500 22 22 E sales@coresystems.ch

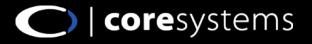